# 天文学入門  $2014 - 10 - 24$

#### 国立天文台 岡山天体物理観測所 泉浦秀行

井原市星空公園 口径60cm反射望遠鏡 焦点距離9420mm (F=15.7 ) カセグレン式、赤道儀架台

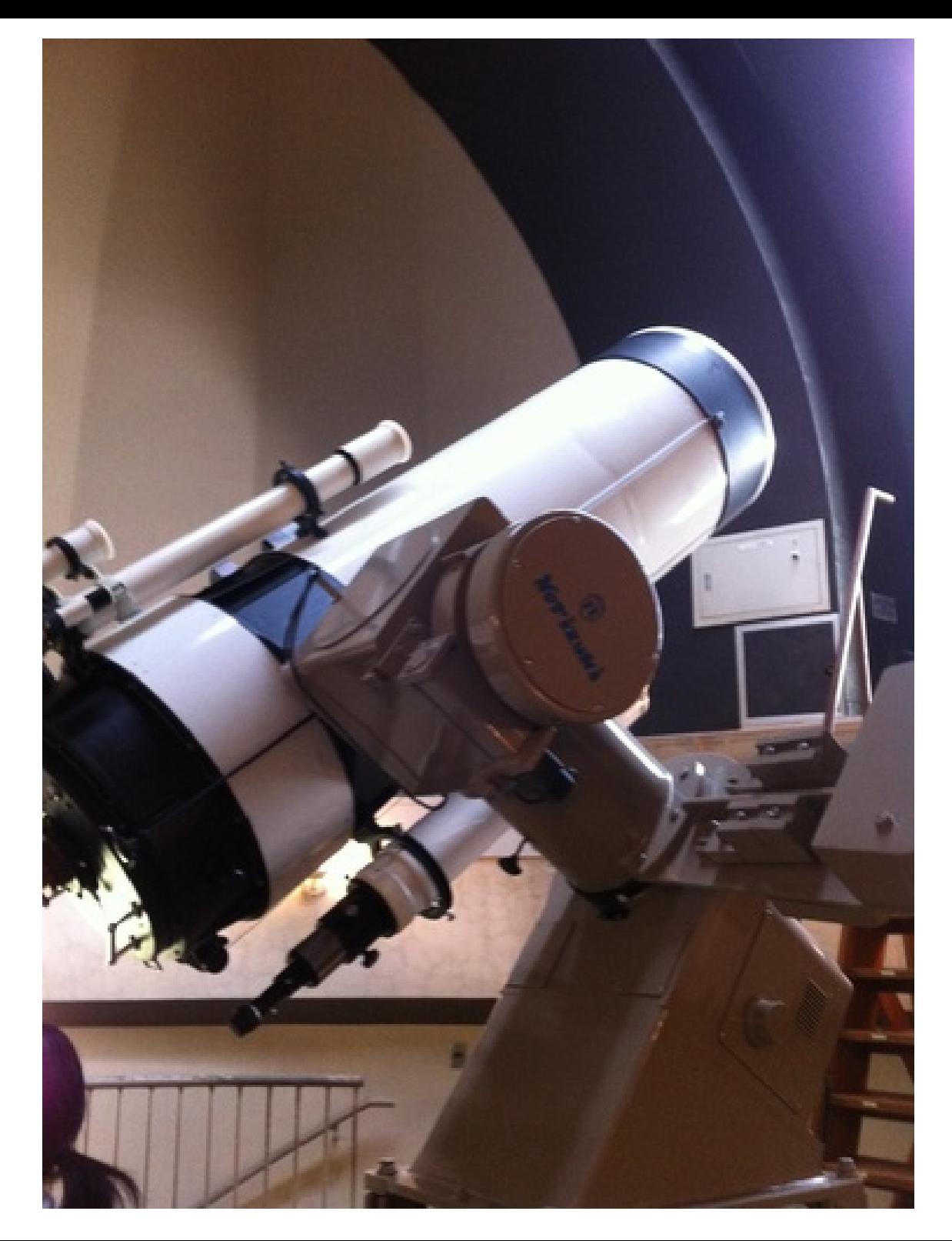

# 授業予定

- • 第一日(座学) 9/26
	- – 恒星のはなし
		- •恒星の明るさと色、星団
- • 第二日(パソコン作業) 10/3
	- – 星団の色等級図作成
		- •データ処理、データ解析
- $\bullet$  第三日(議論、発表) 10/24
	- –考察、議論、発表会
- $\bullet$ 第四日(実習) 11/28(天候不順の場合順延)

# 第三日目作業について

- •星団の星の明るさと色の特徴を考察
- •星団の恒星理論モデルに基づく色等級図を取得
- •星団までの距離、年齢を推測
- •考察をもとに議論
- •全体のまとめ

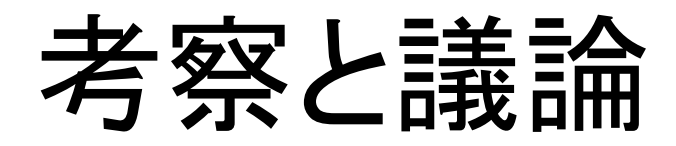

- •二班に分かれる(1班、2班)
- •それぞれの班で星団までの距離、年齢を推測
- • 1班 星団の距離について発表 – 2班は聞いていて質問する
- • 2班 星団の年齢について発表
	- 1班は聞いていて質問する
- •全体のまとめ

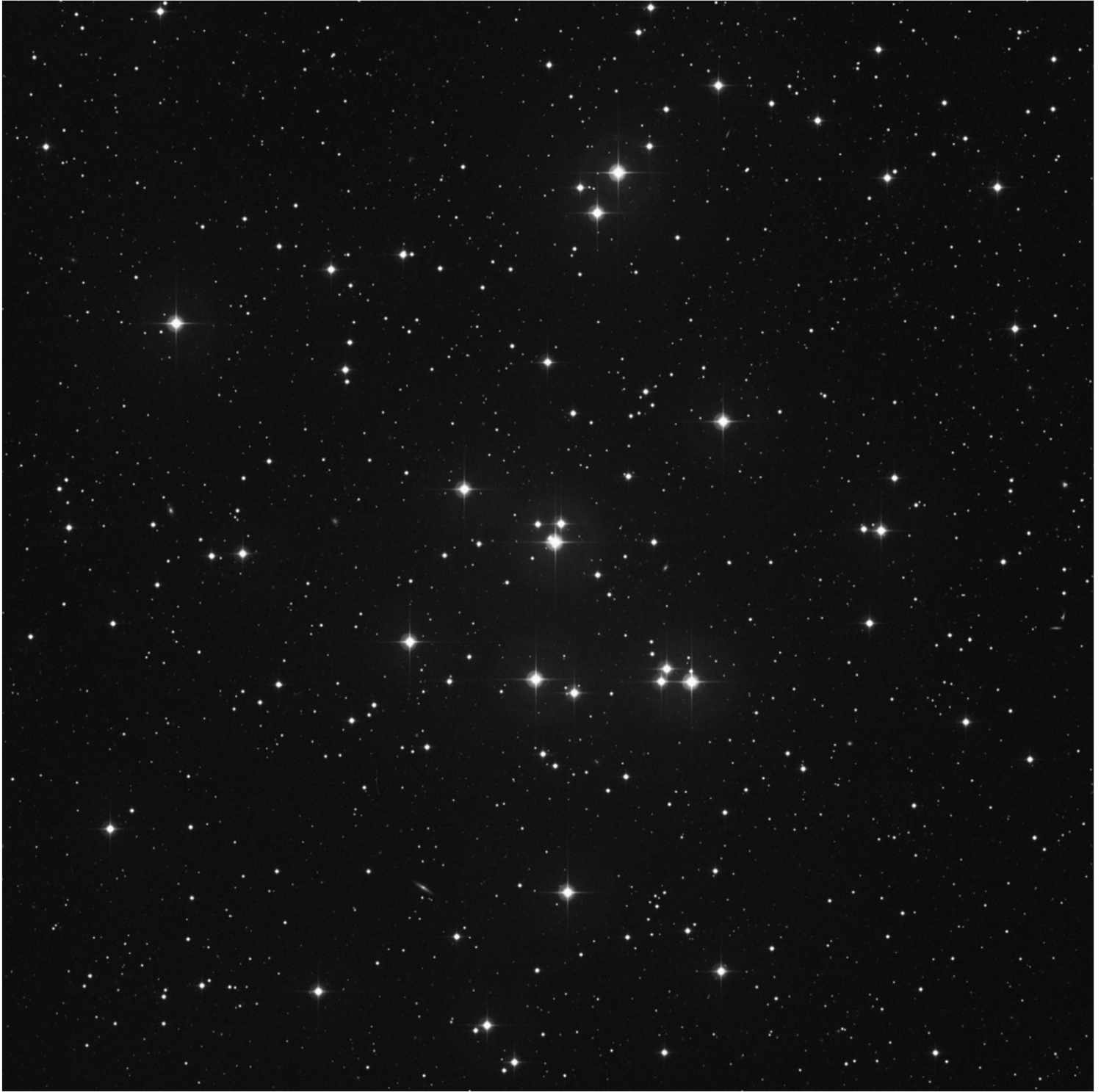

#### 例題: 色等級図から 距離を推定する

散開星団 M44 ソース DSS-1 バンド R 視野 60'x60'

### M44: 色一等級図

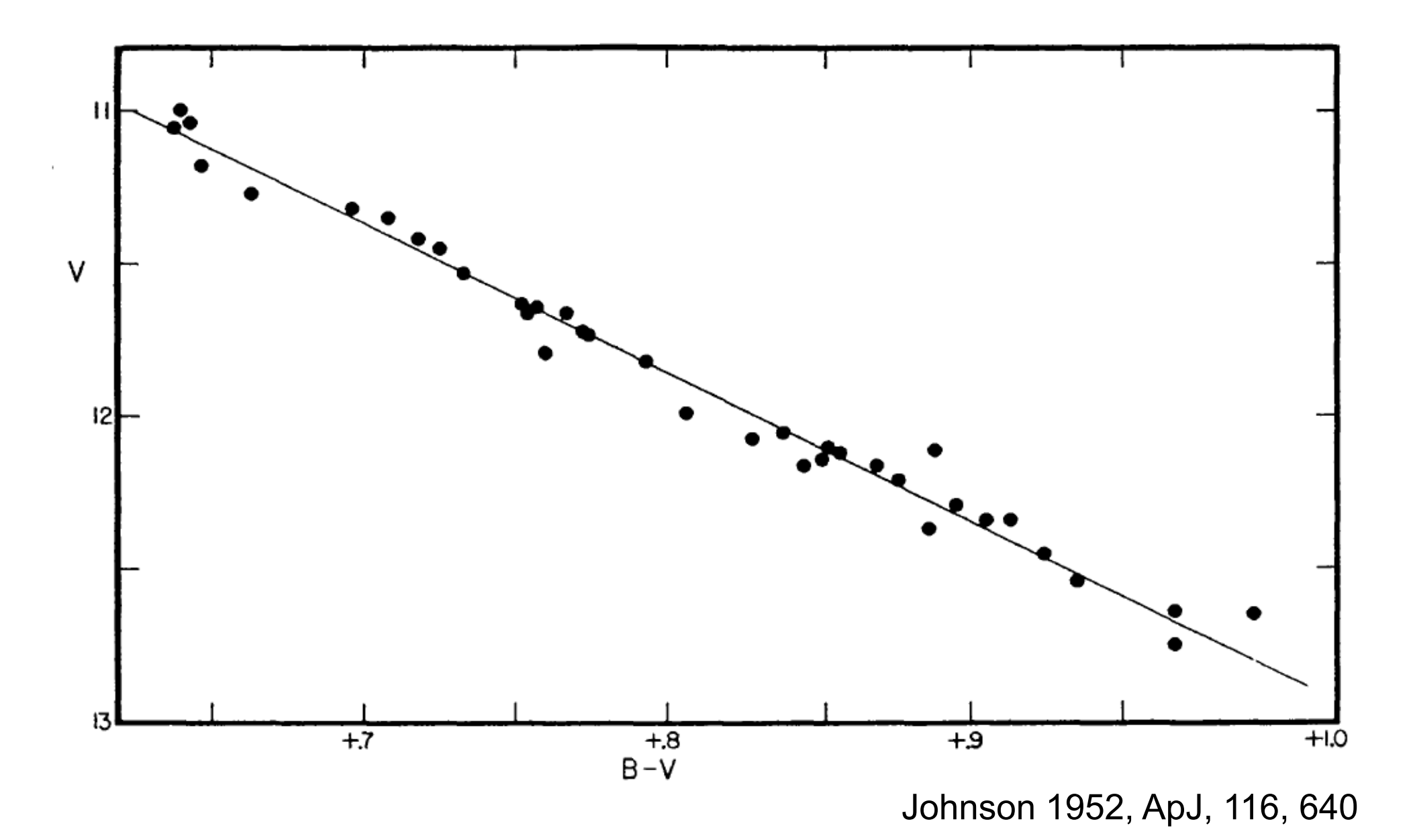

散開星団の色一等級図  $-3$ 130 Myr Z=0.012  $-2$  $-1$ 400 Myr Z=0.02 >バンドの絶対等級 ß 520 Myr Z=0.024  $\overline{c}$ · Pleiades E(B-V)=0.04 3  $\cdot$  Hyades E(B-V)=0.0 4.83• Ursa Major E(B-V)=0.0 4 5 6 太陽 フレアデス星団、大熊座星団。 (Tordiglione, V. et al. 2003, Mem. S.A.It. X=0.707 7 Vol.74, 520 より転載されたもの ) Y=0.274 8 Z=0.019  $-0.25 -0.05$  $0.55$  $0.75$  $0.95$  $0.15$  $0.35$ 1.15  $1.35$ (理科年表)  $B-V$ 

http://www.rikanenpyo.jp/kaisetsu/tenmon/tenmon\_025.html

### M44: 色一等級図

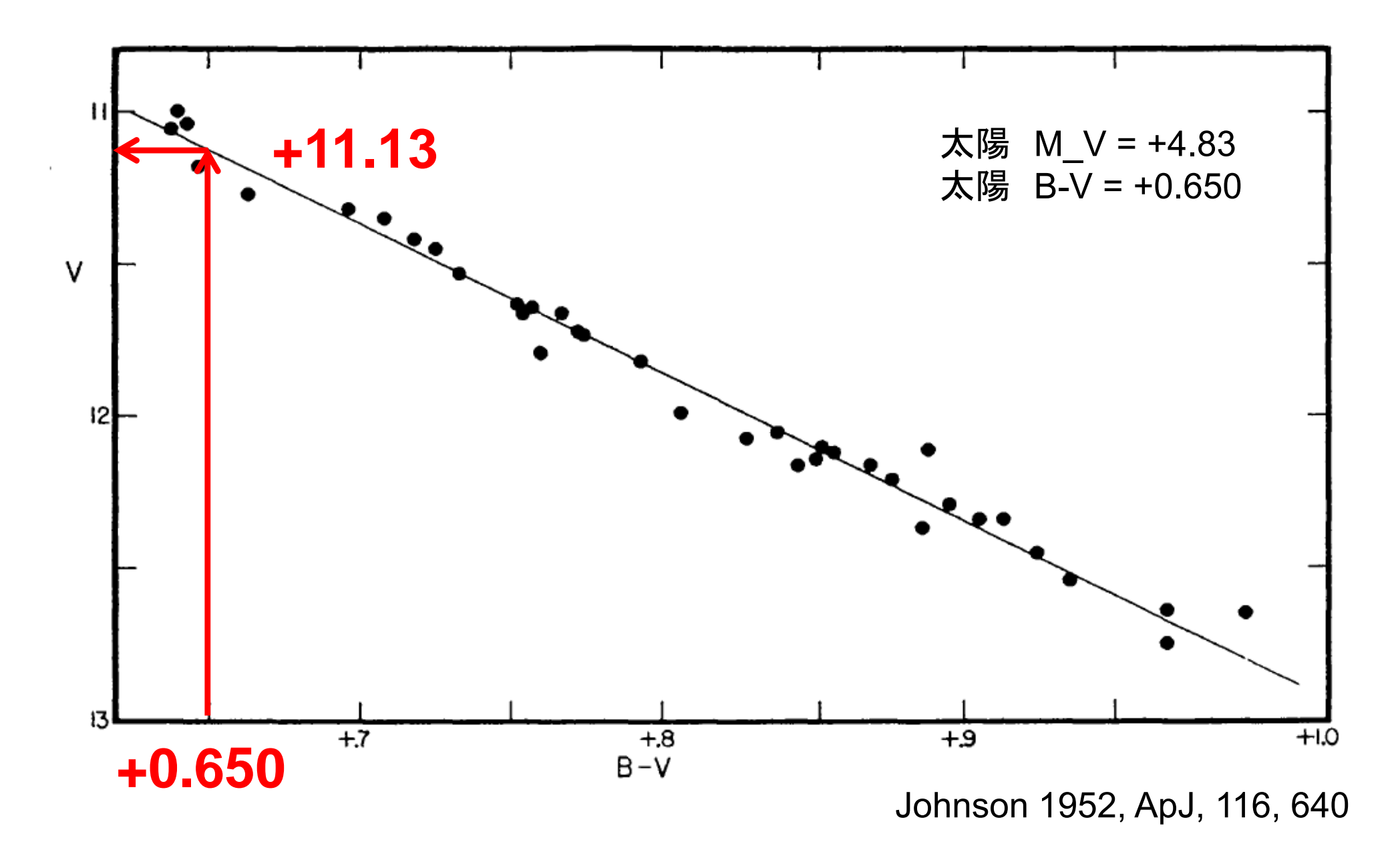

#### M44: 色一等級図

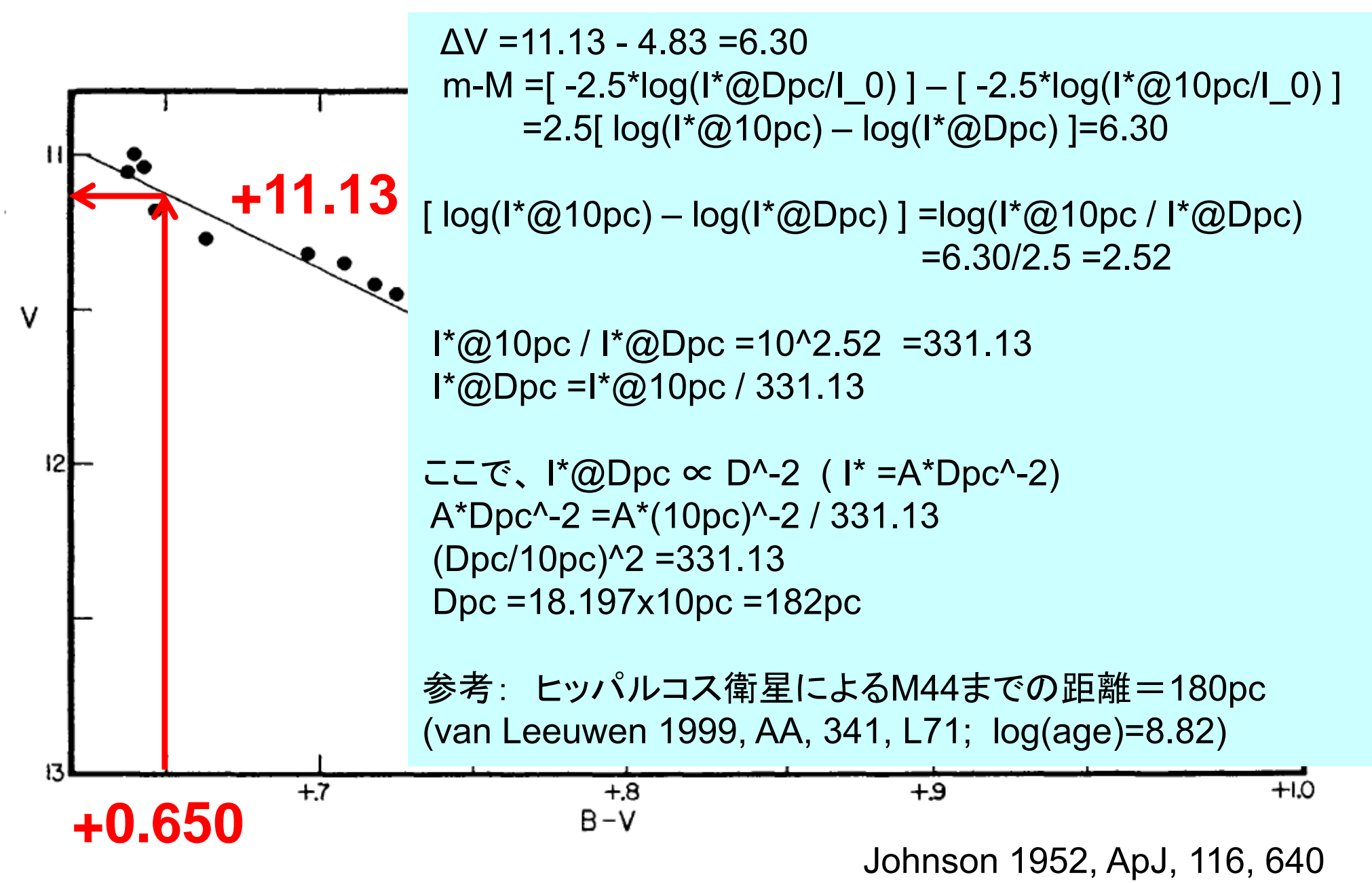

# 授業予定

- • 第一日(座学) 9/26
	- – 恒星のはなし
		- •恒星の明るさと色、星団
- • 第二日(パソコン作業) 10/3
	- – 星団の色等級図作成
		- •データ処理、データ解析
- • 第三日(議論、発表) 10/24
	- –考察、議論、発表会
- $\bullet$ 第四日(実習) 11/28(天候不順の場合順延)

# 実習の流れ

- • 当日夕方7時ころ、大学用意のバスで津島キャンパ スを出発
- •夜8時ころ、井原市星空公園到着
- •散開星団M67の年齢推定についての発表と議論
- •望遠鏡操作の実習
- •天体の観望
- •天体画像の取得練習
- •散開星団画像の取得実習(来年度用)
- •実習のまとめ
- •片づけ

# 具体的作業内容

- •望遠鏡に触れる、動作の仕組みを考える
- •望遠鏡を天体に向けてみる
- • 星団をCCDカメラを使って撮影する
	- B と Vのフィルターを使って撮影する(なぜか?)
	- 露出時間を調整する必要がある(なぜか?)
	- –同じ構図、露出時間で複数枚撮る(なぜか?)
	- –違う長さの露出時間で複数枚撮る場合もある(なぜか?)
	- バイアス、ダーク、フラットの各画像も取得してみる。
- • 撮った画像をPC上で表示して眺める
	- 画像を表示・解析するためのソフトウェアを知る
	- <del>katalog a katalog a katalog a</del> FITS画像にはマカリ、DS9など